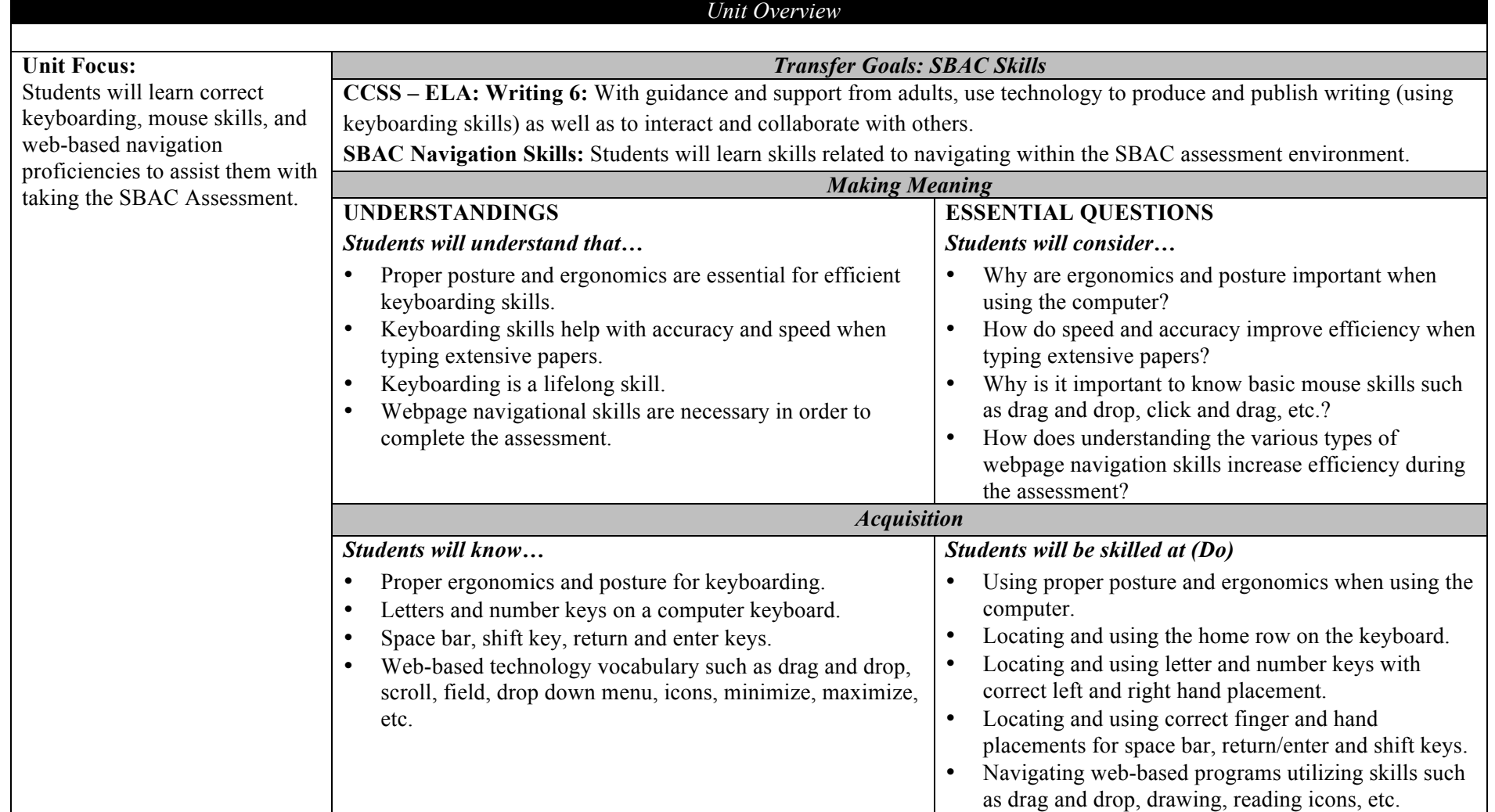

# **Technology Keyboarding & SBAC Navigation Skills (2014 School Year Only) Grades 3-5**

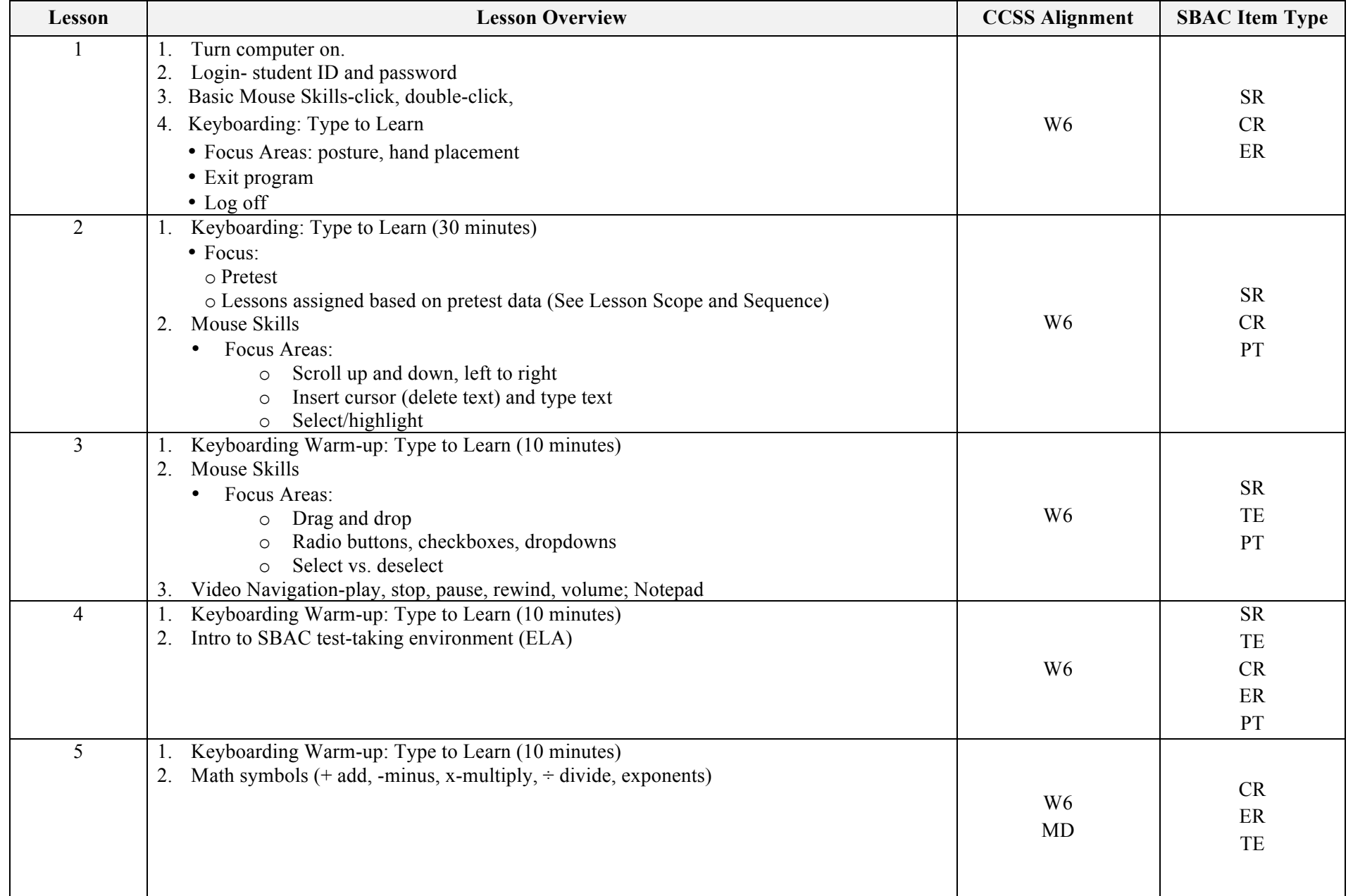

# **Technology Keyboarding & SBAC Navigation Skills (2014 School Year Only) Grades 3-5**

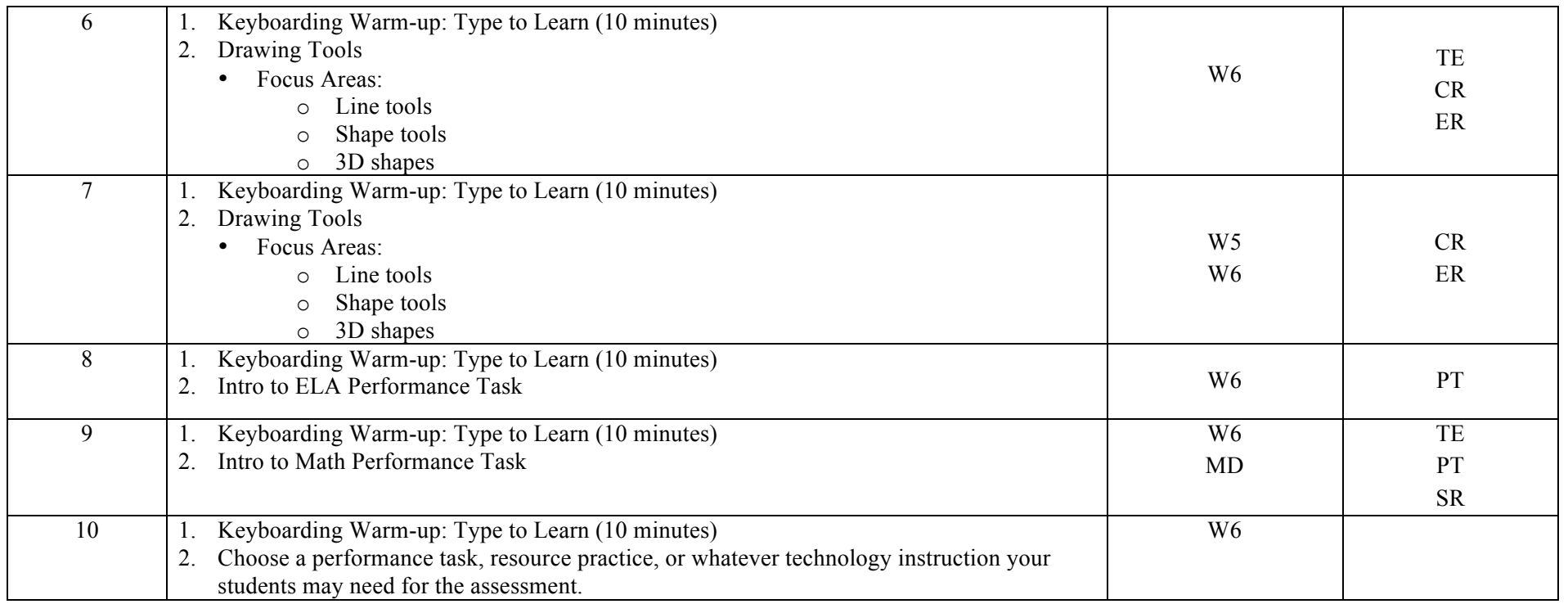

### **Type To Learn Scope and Sequence**

*Students are assigned the appropriate lesson based on their pre-test. Each student progresses at his or her own rate and advances to the next level once the accuracy levels are achieved. Words Per Minute are not as critical during the earlier lessons as the focus is on accuracy.*

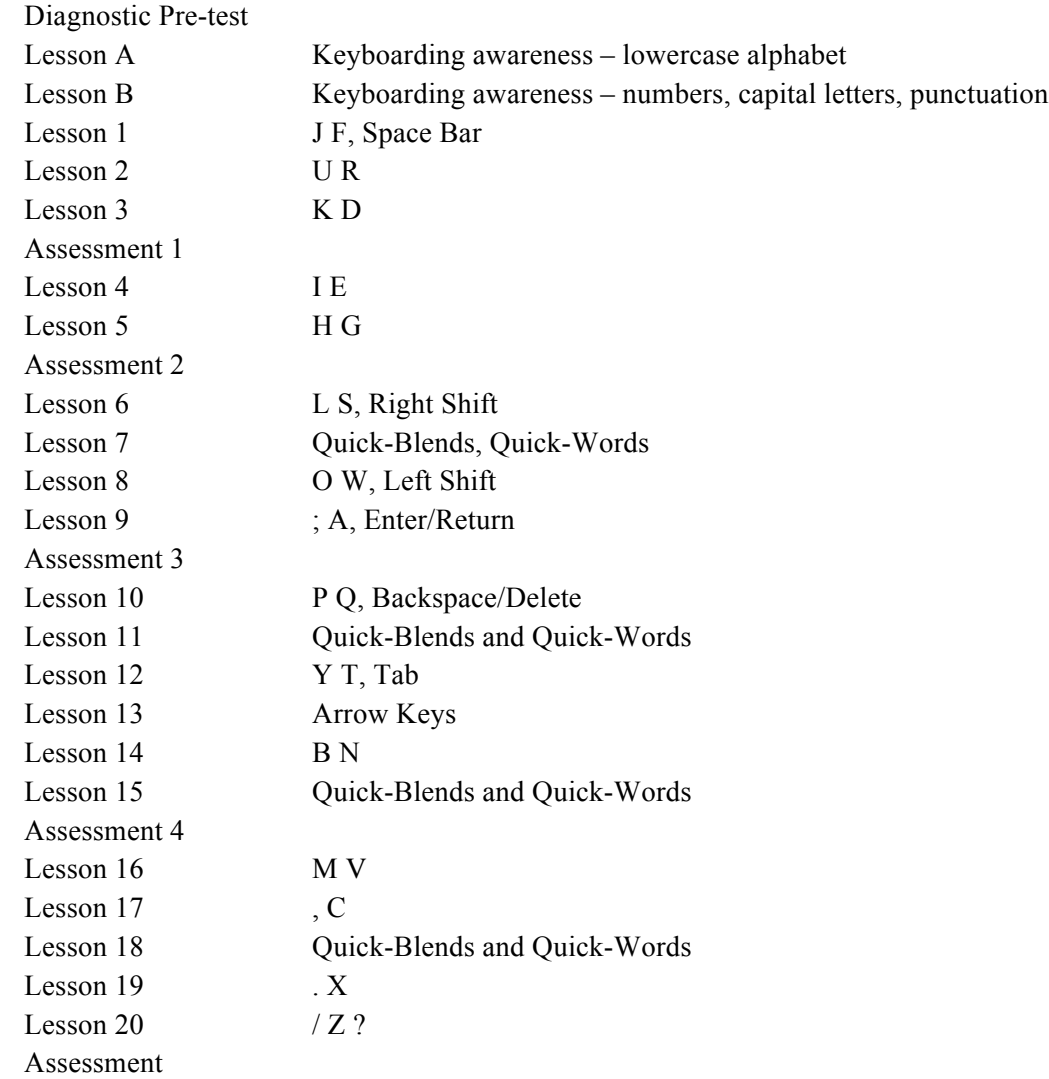

#### *Focus of Instruction: Keyboarding & SBAC Navigation Skills Grades 3-5 (2014 School Year Only)*  Daily Performance Activities

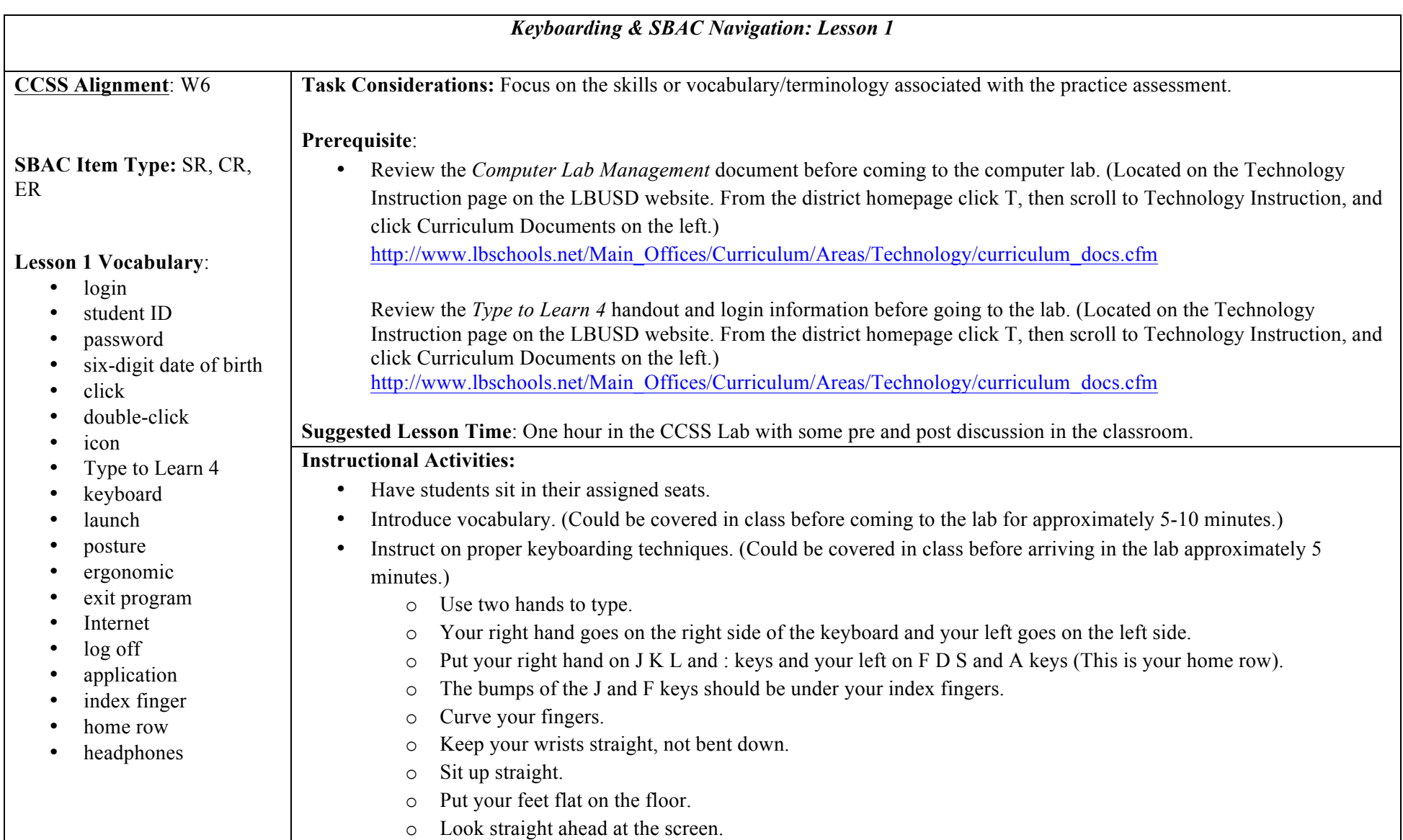

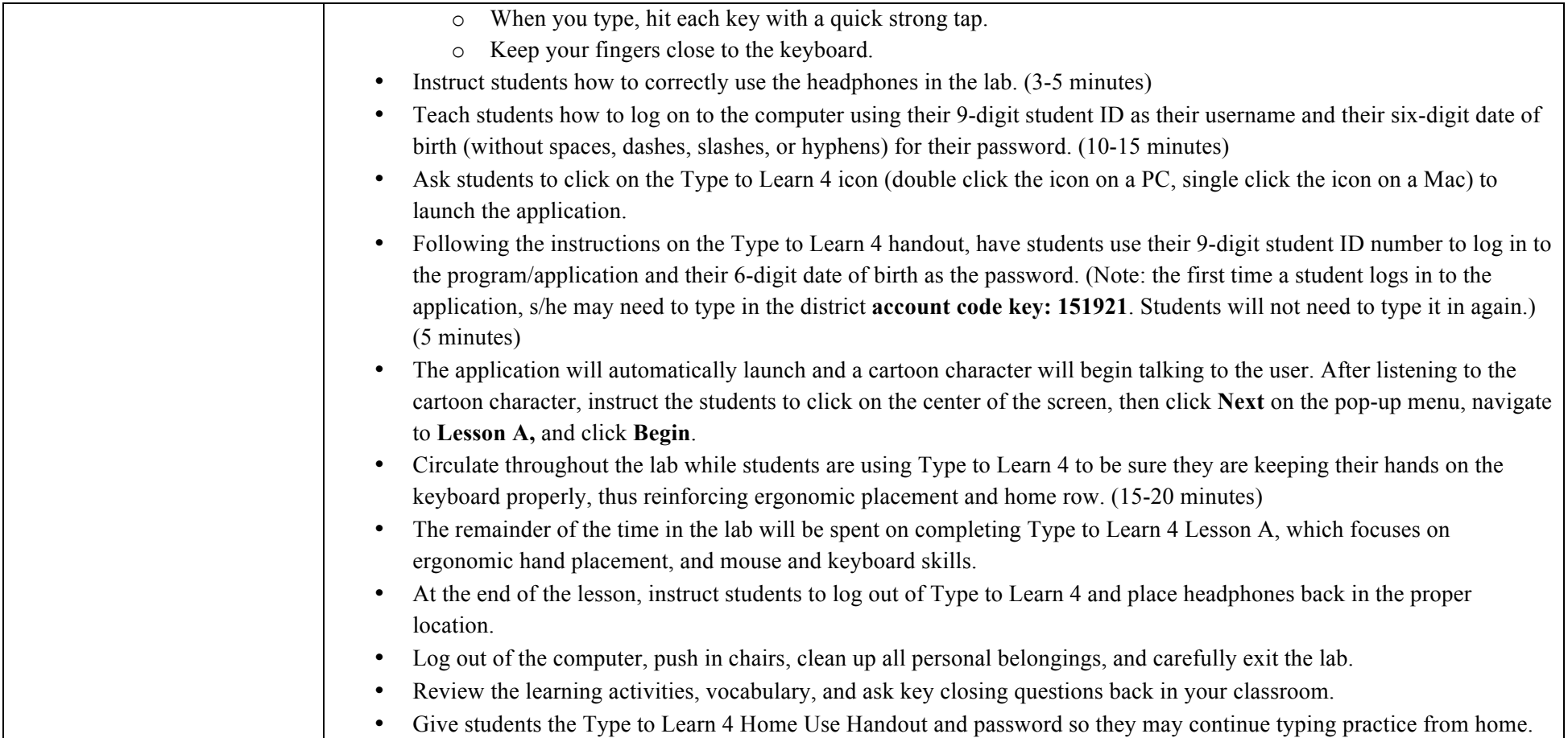

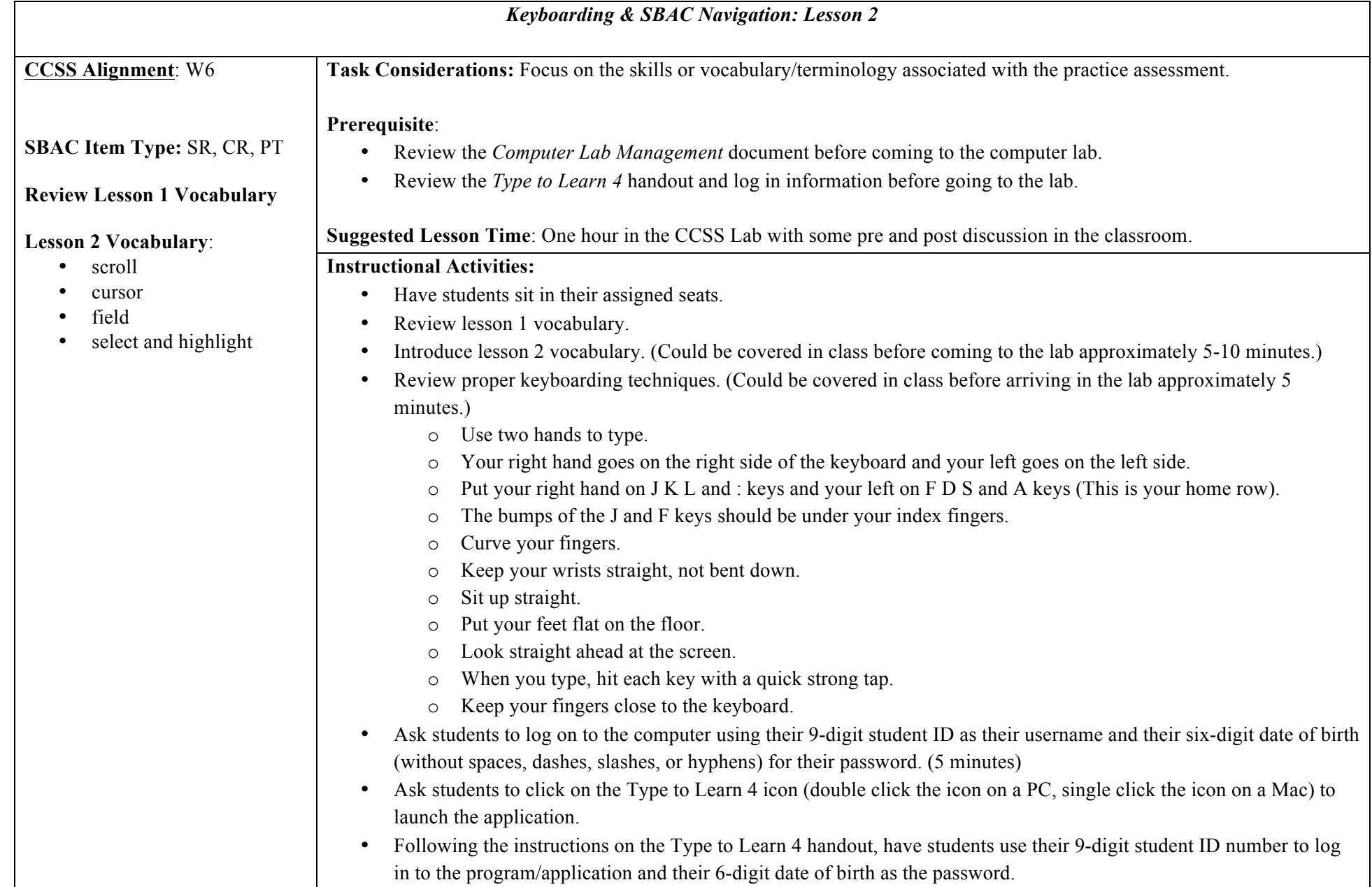

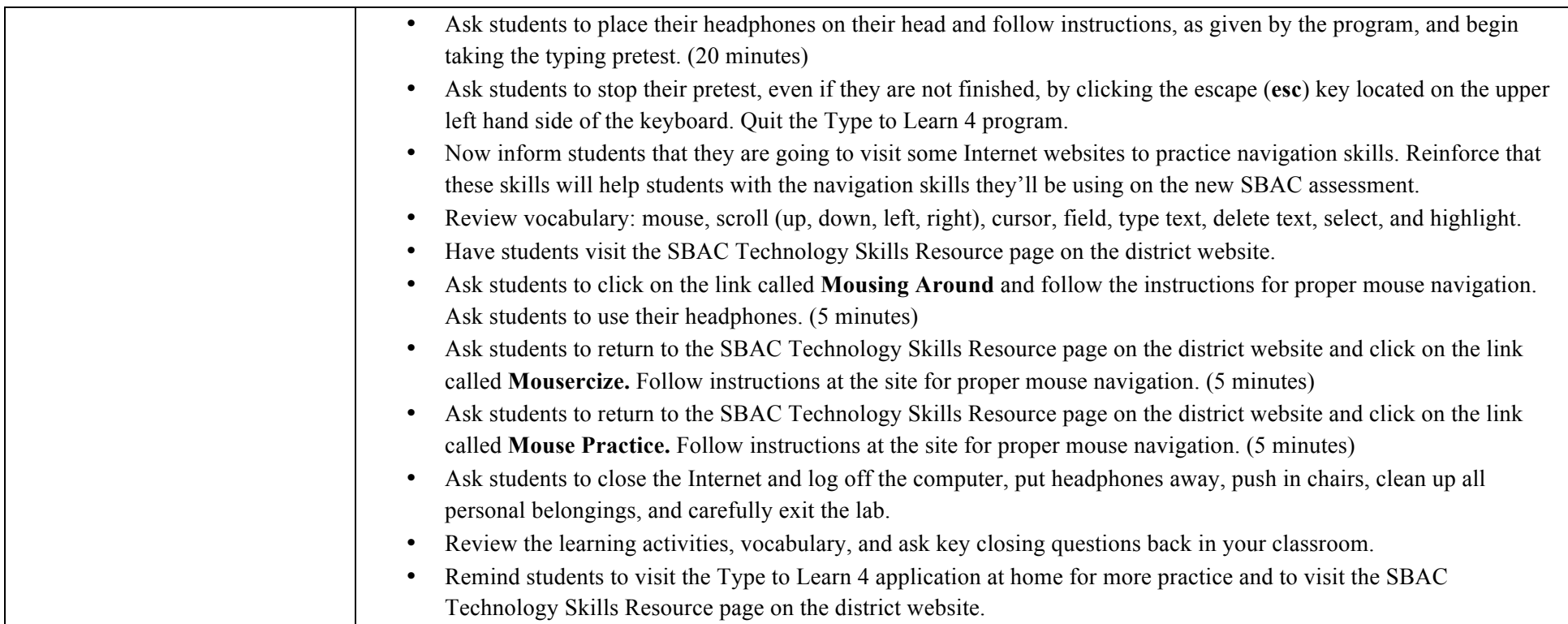

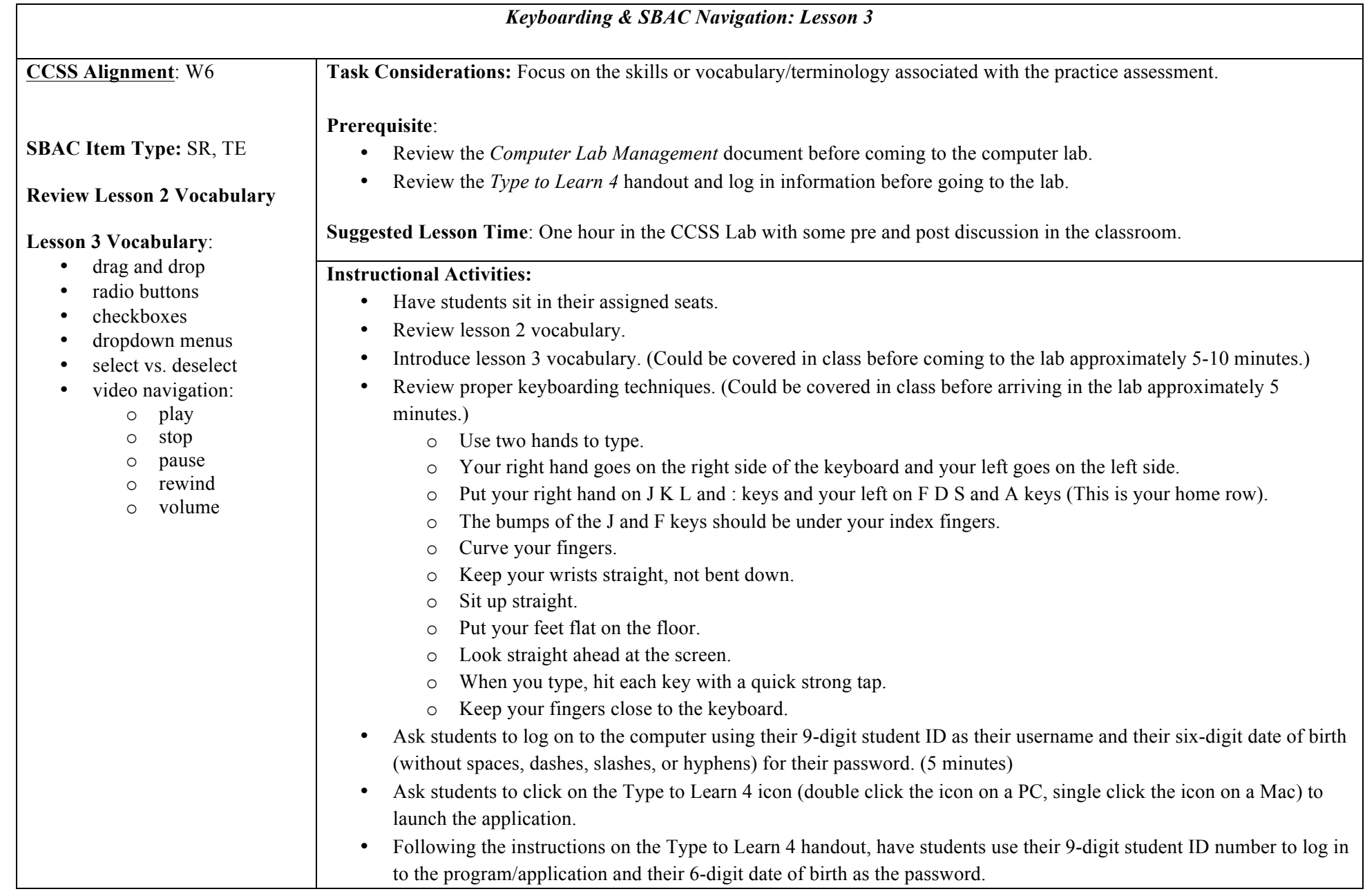

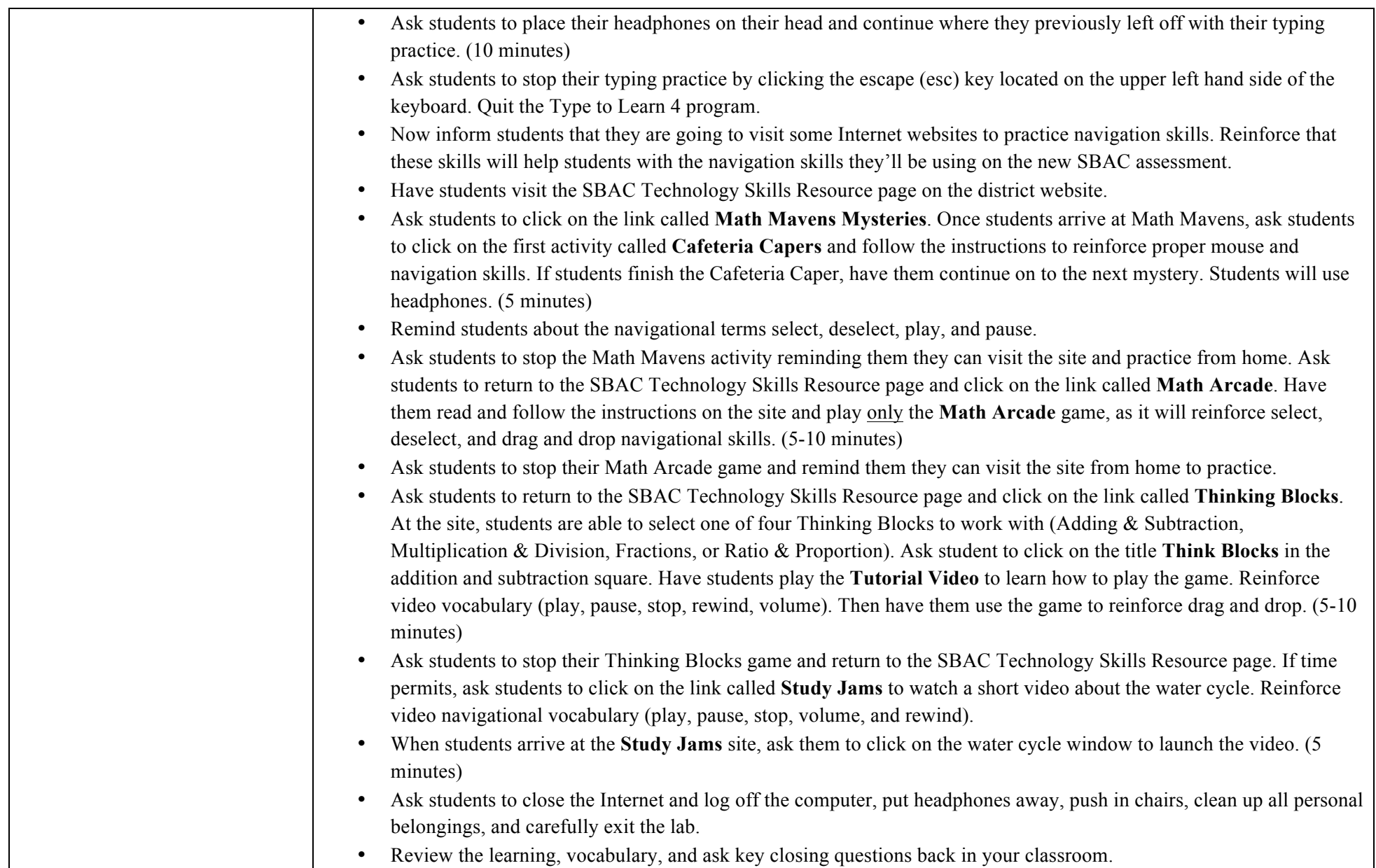

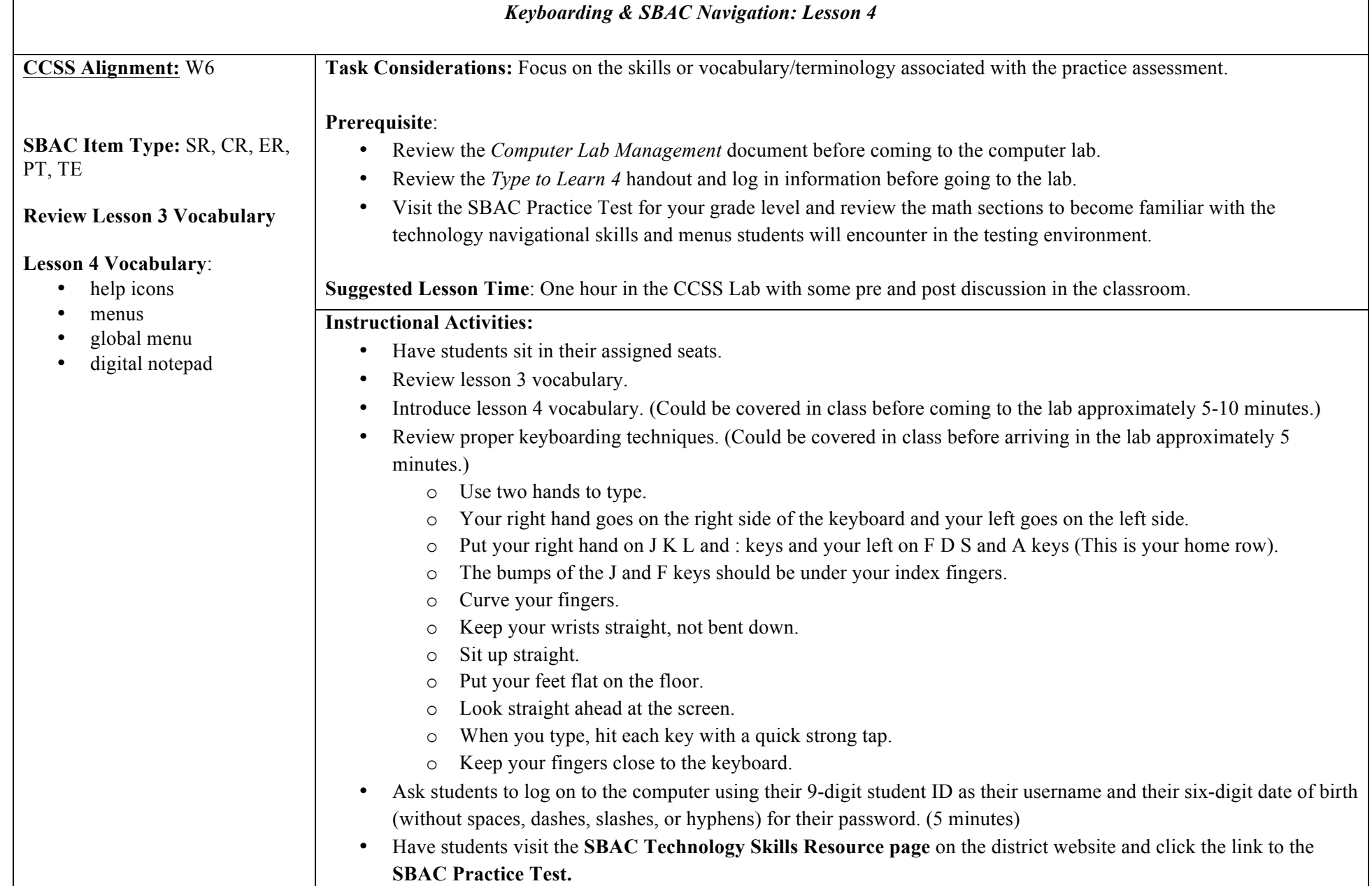

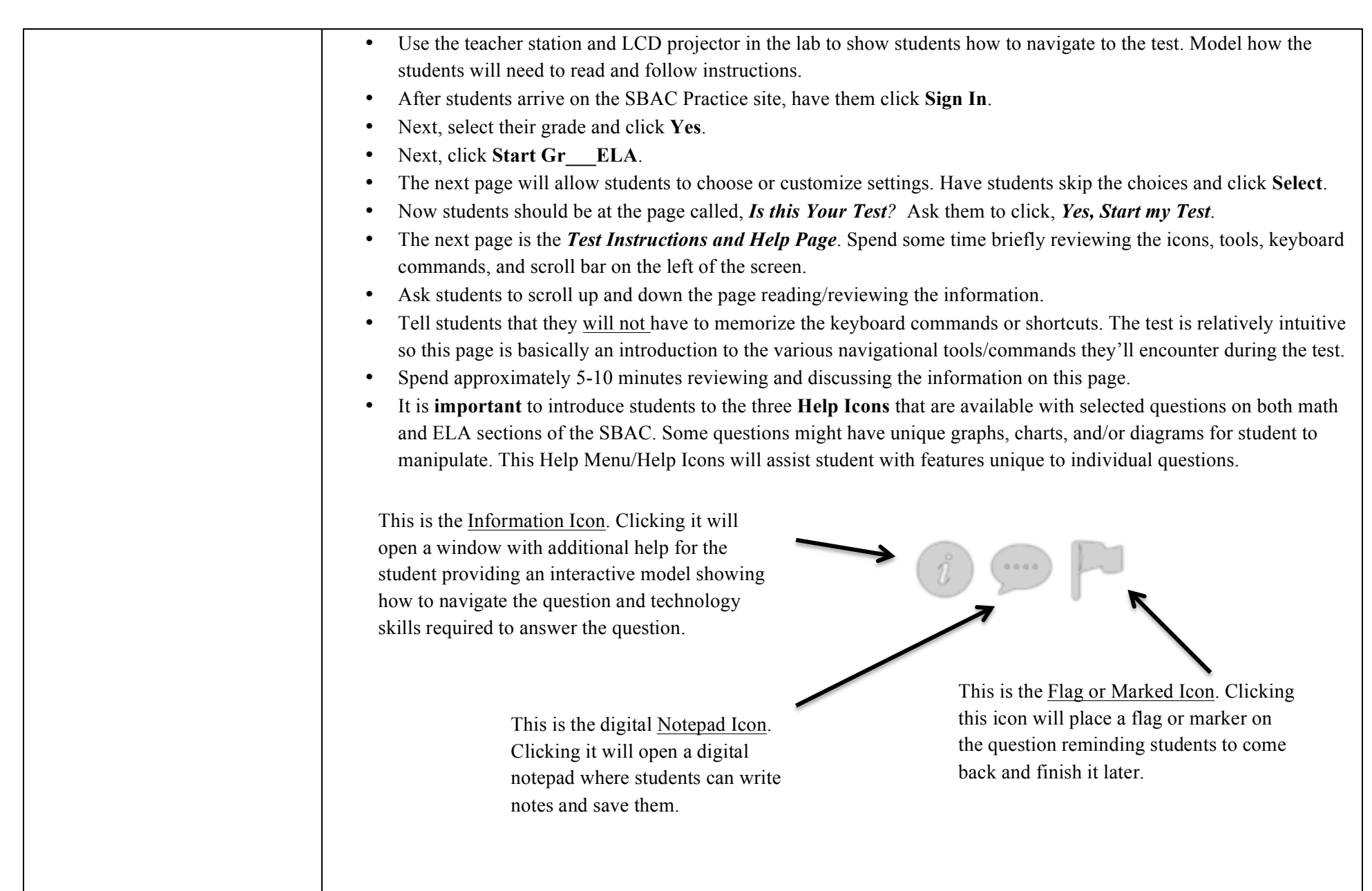

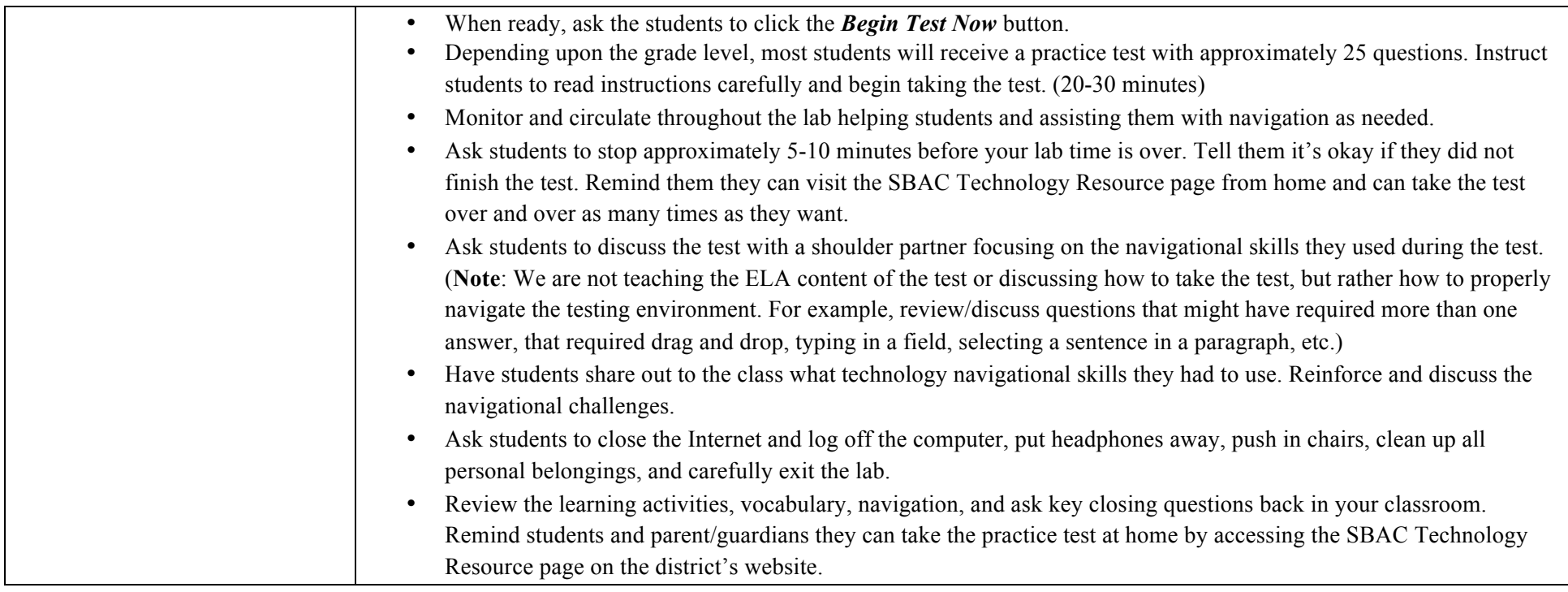

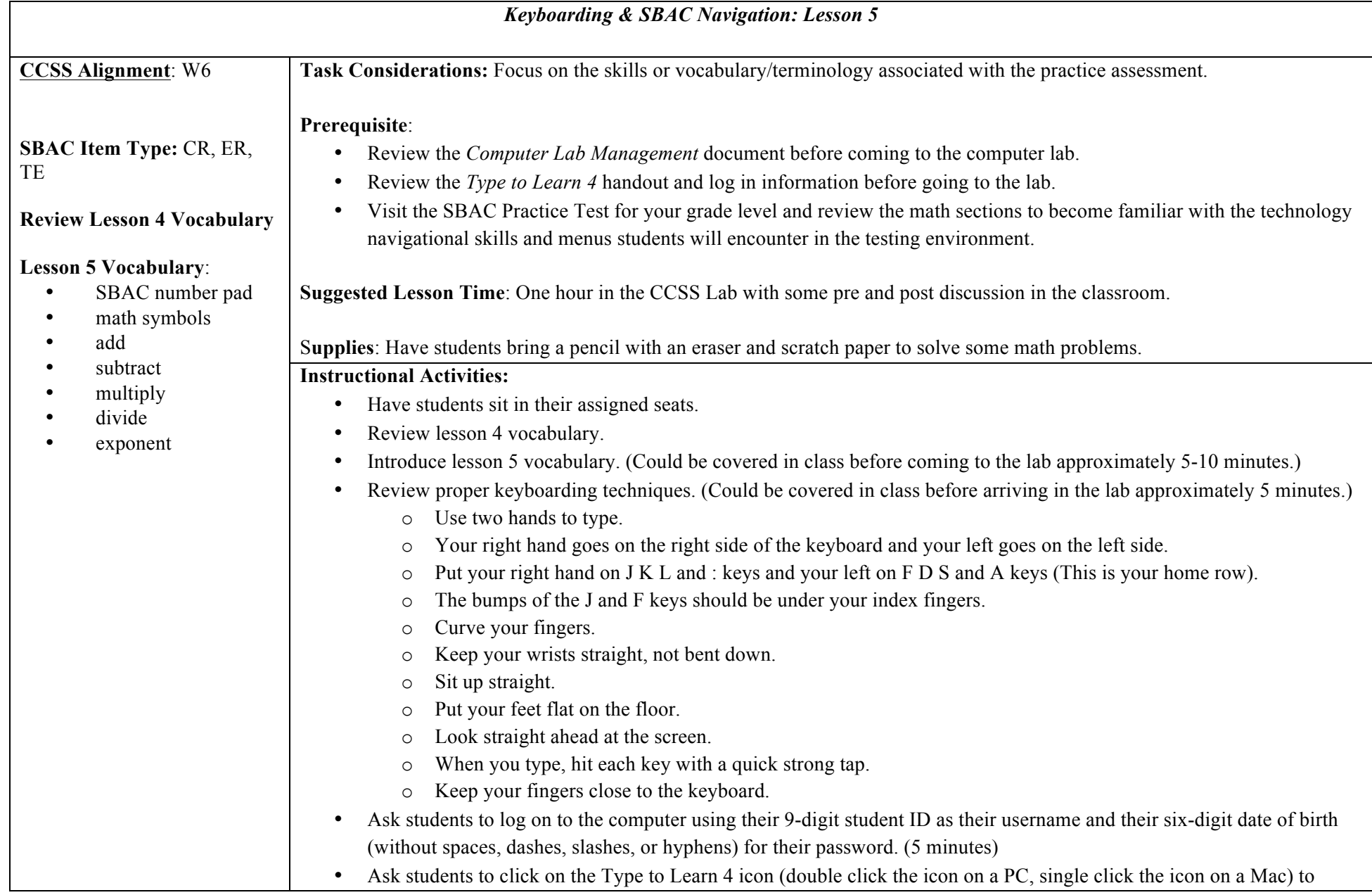

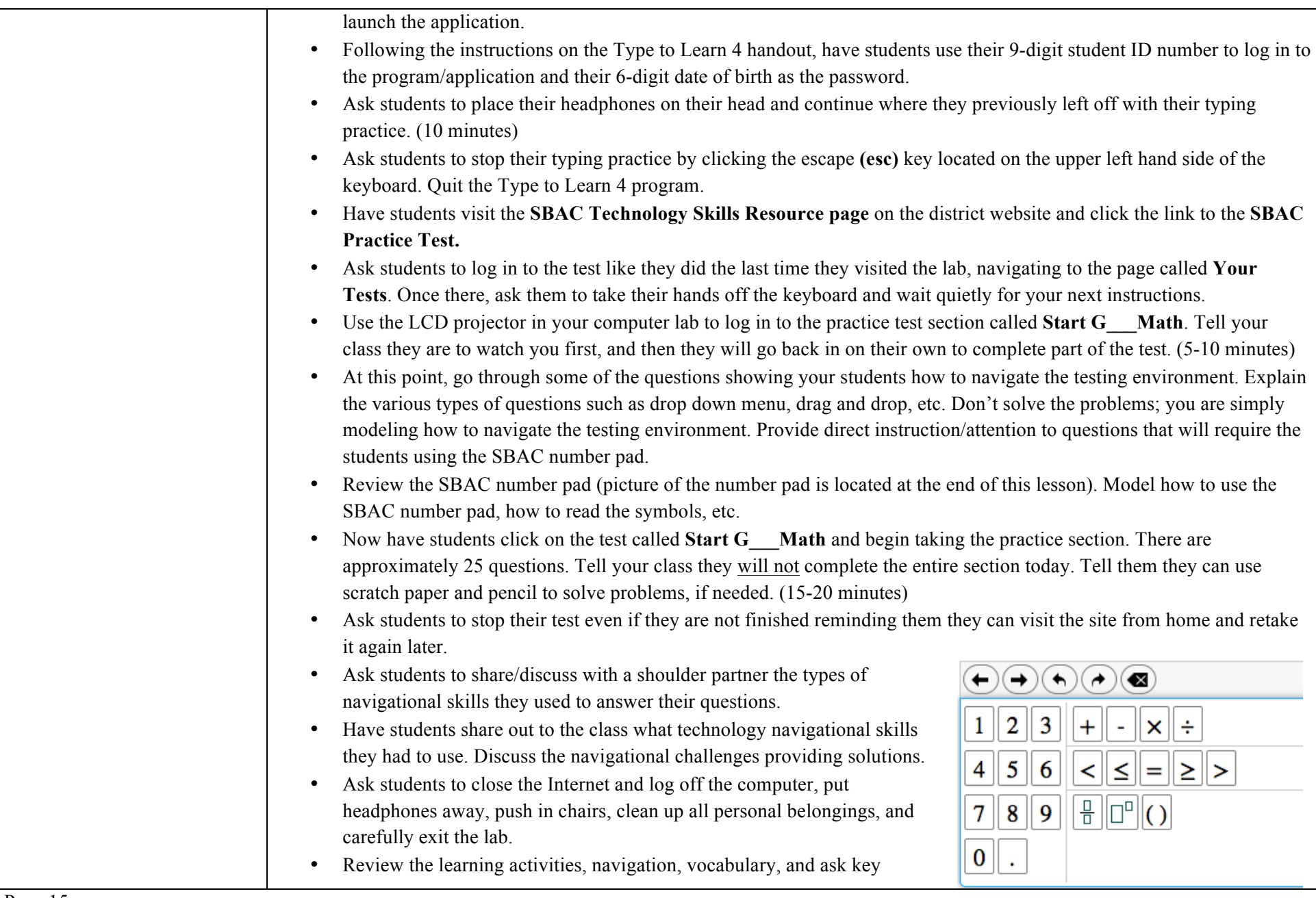

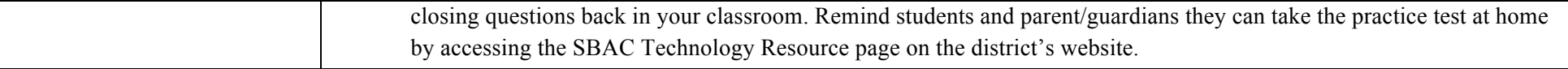

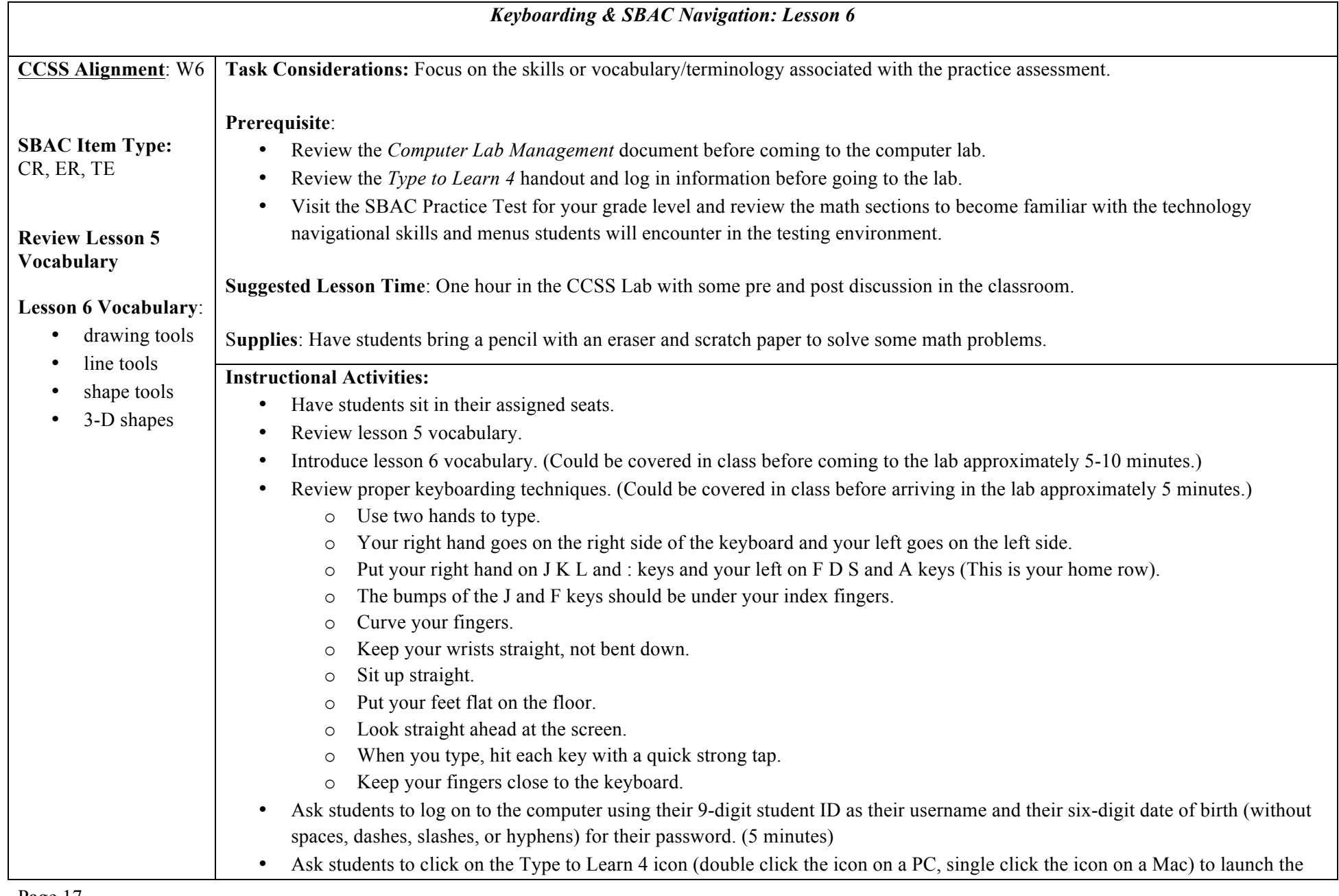

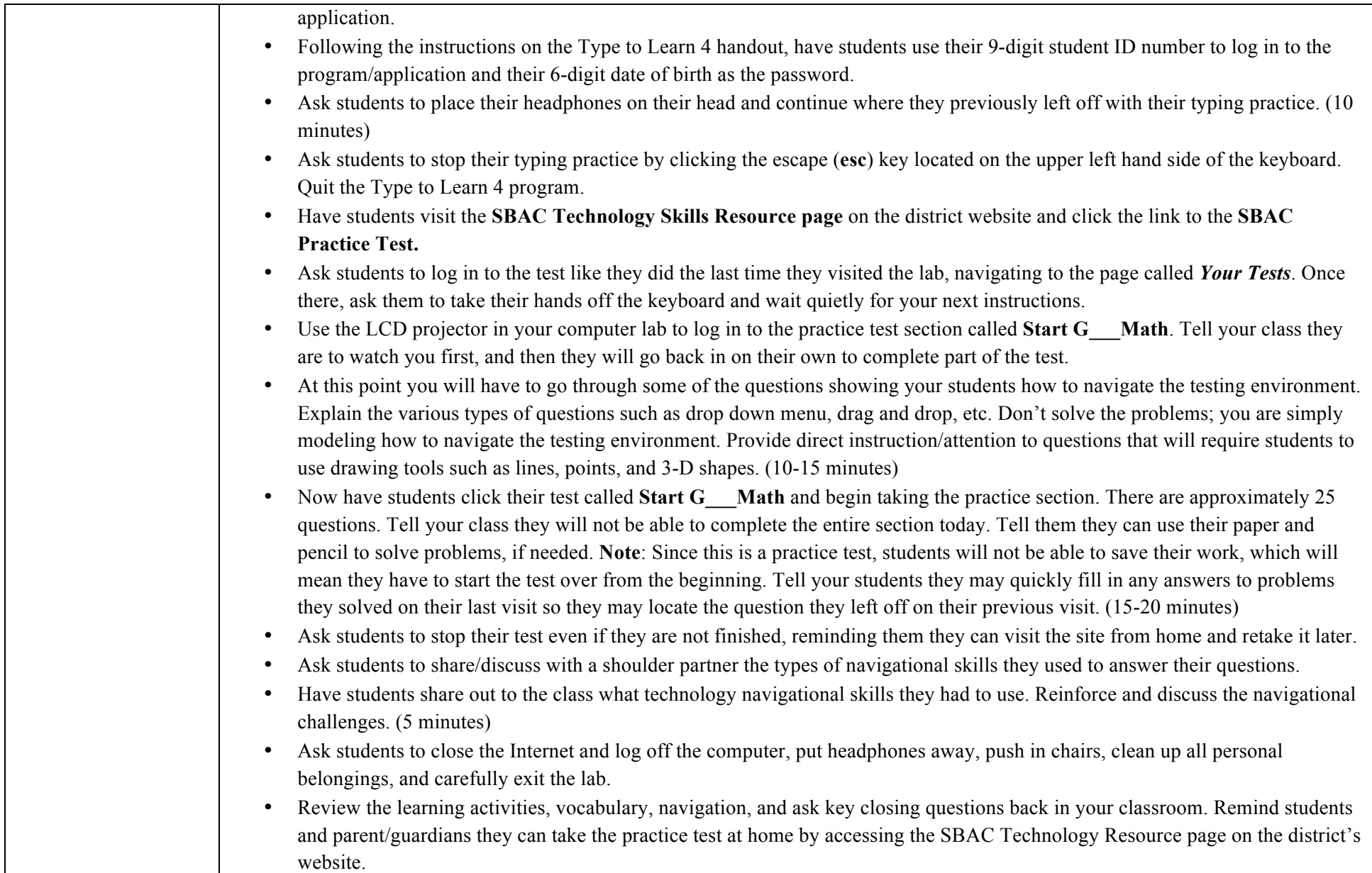

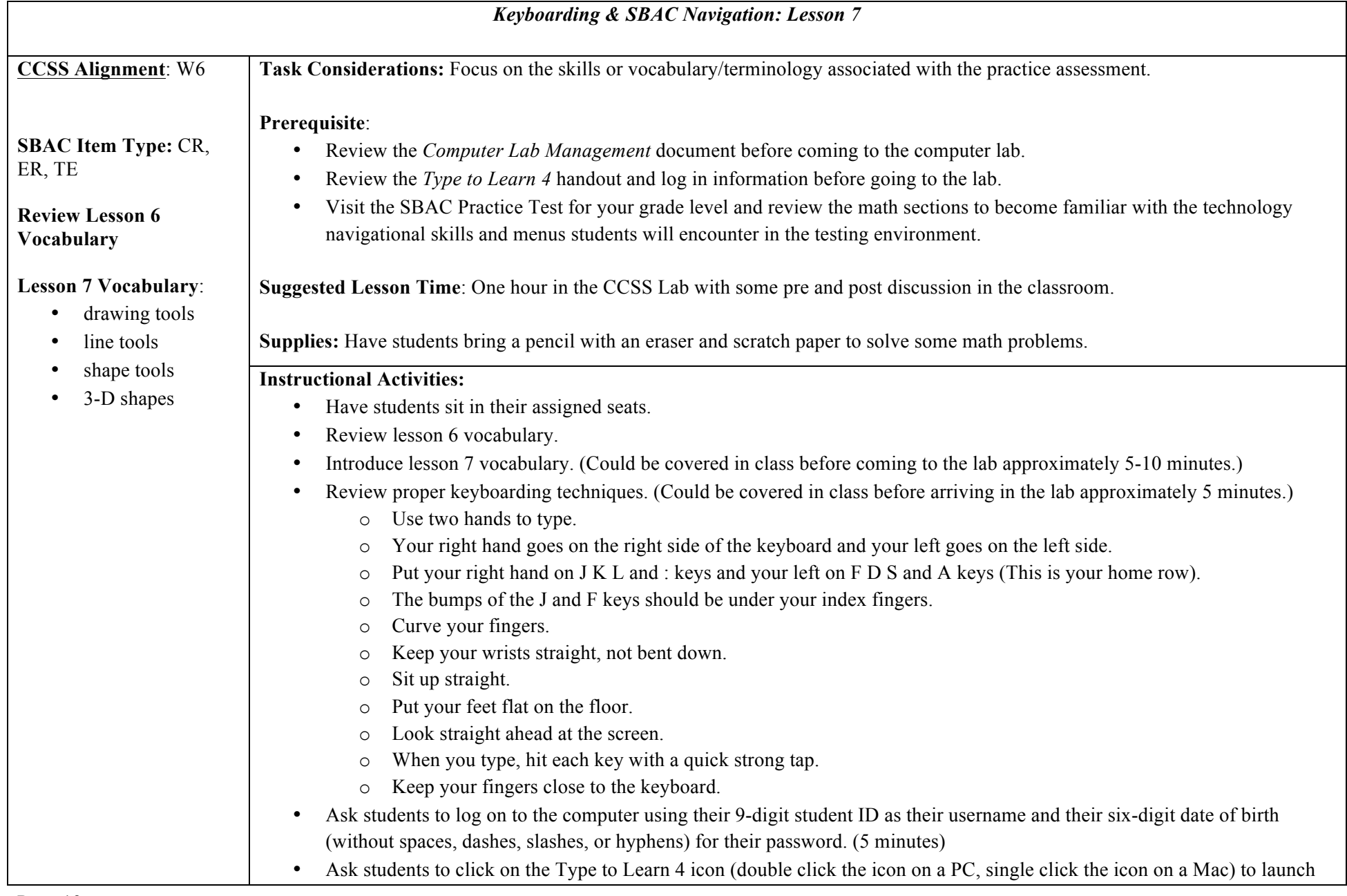

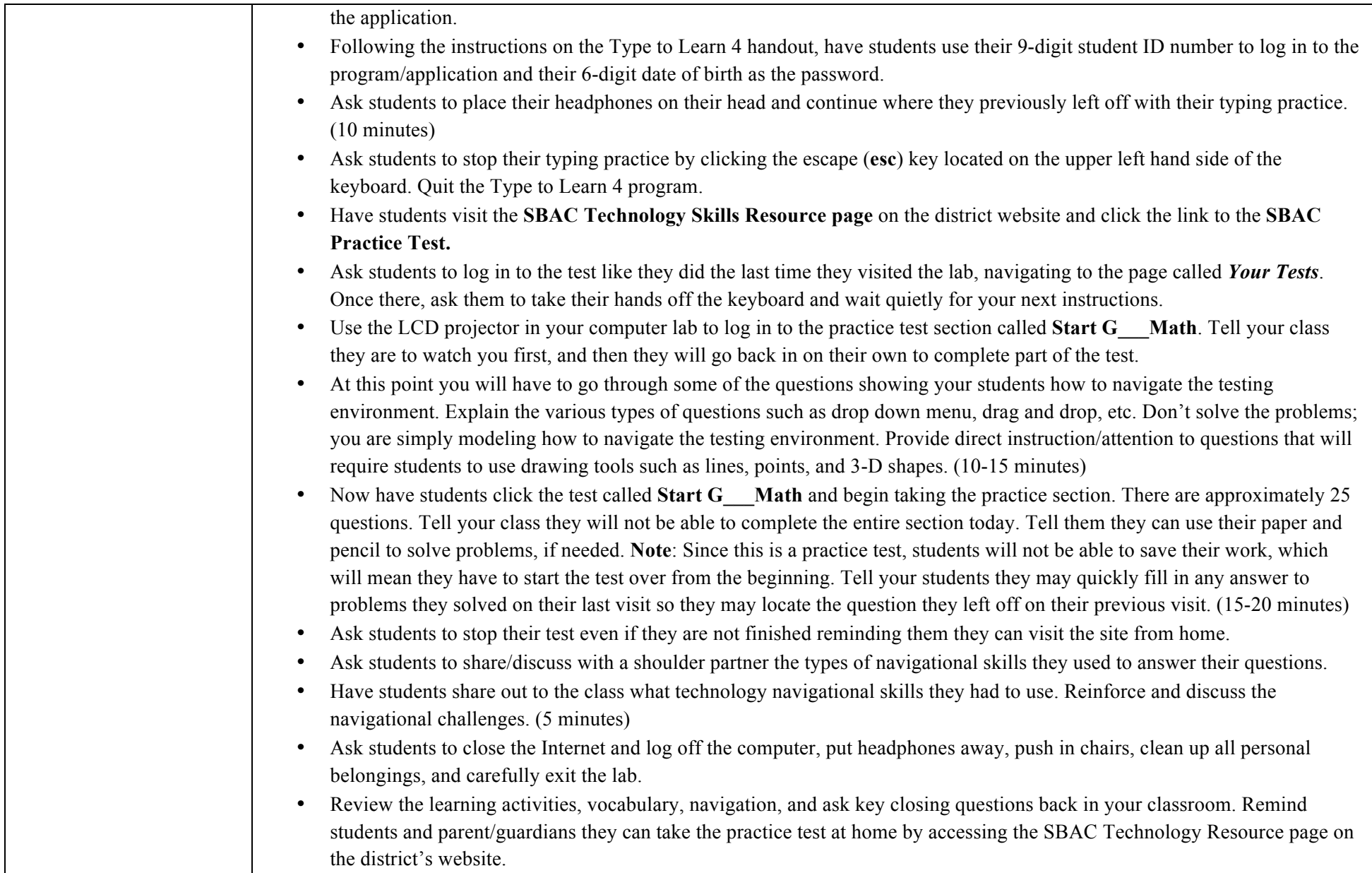

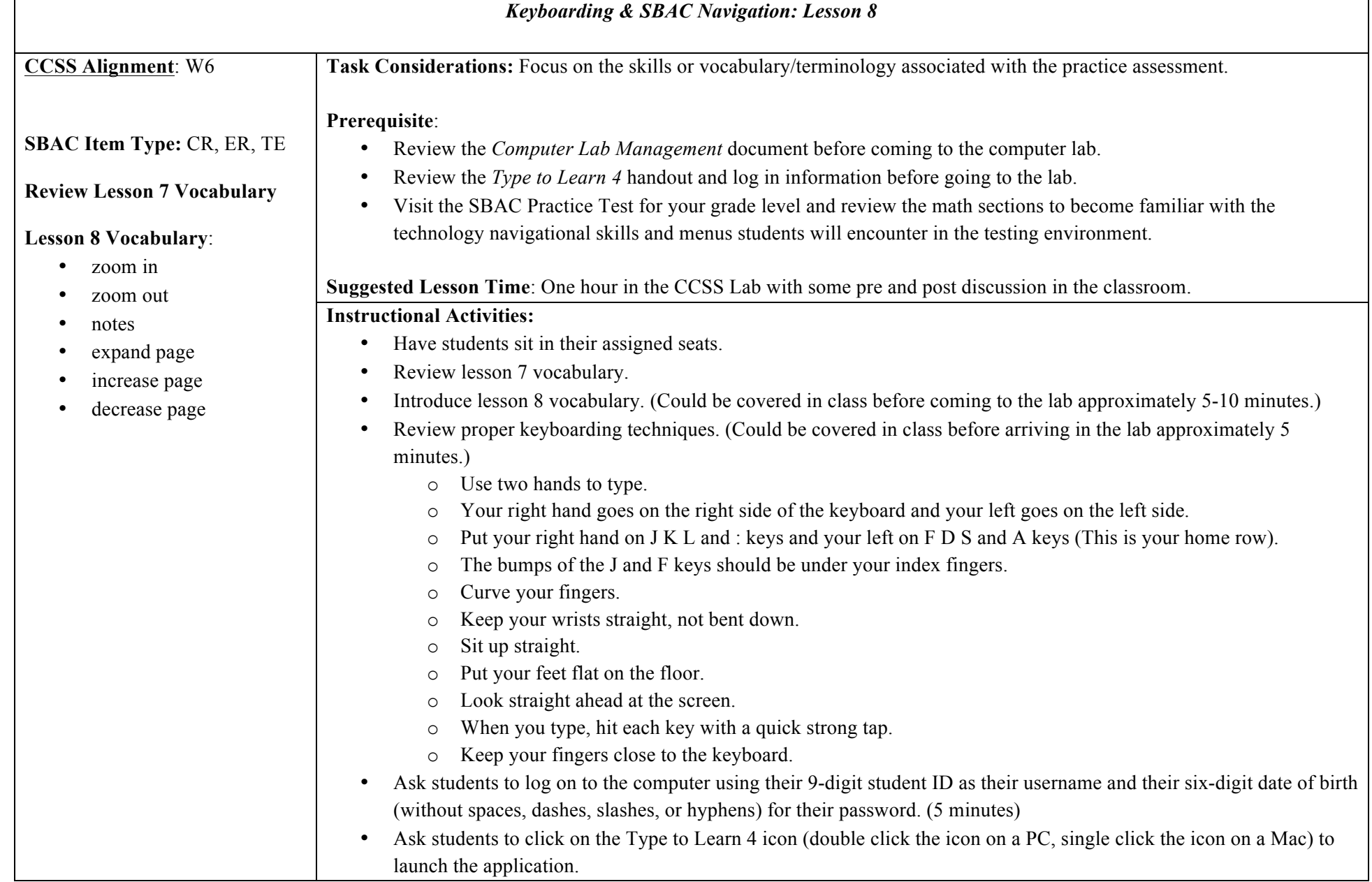

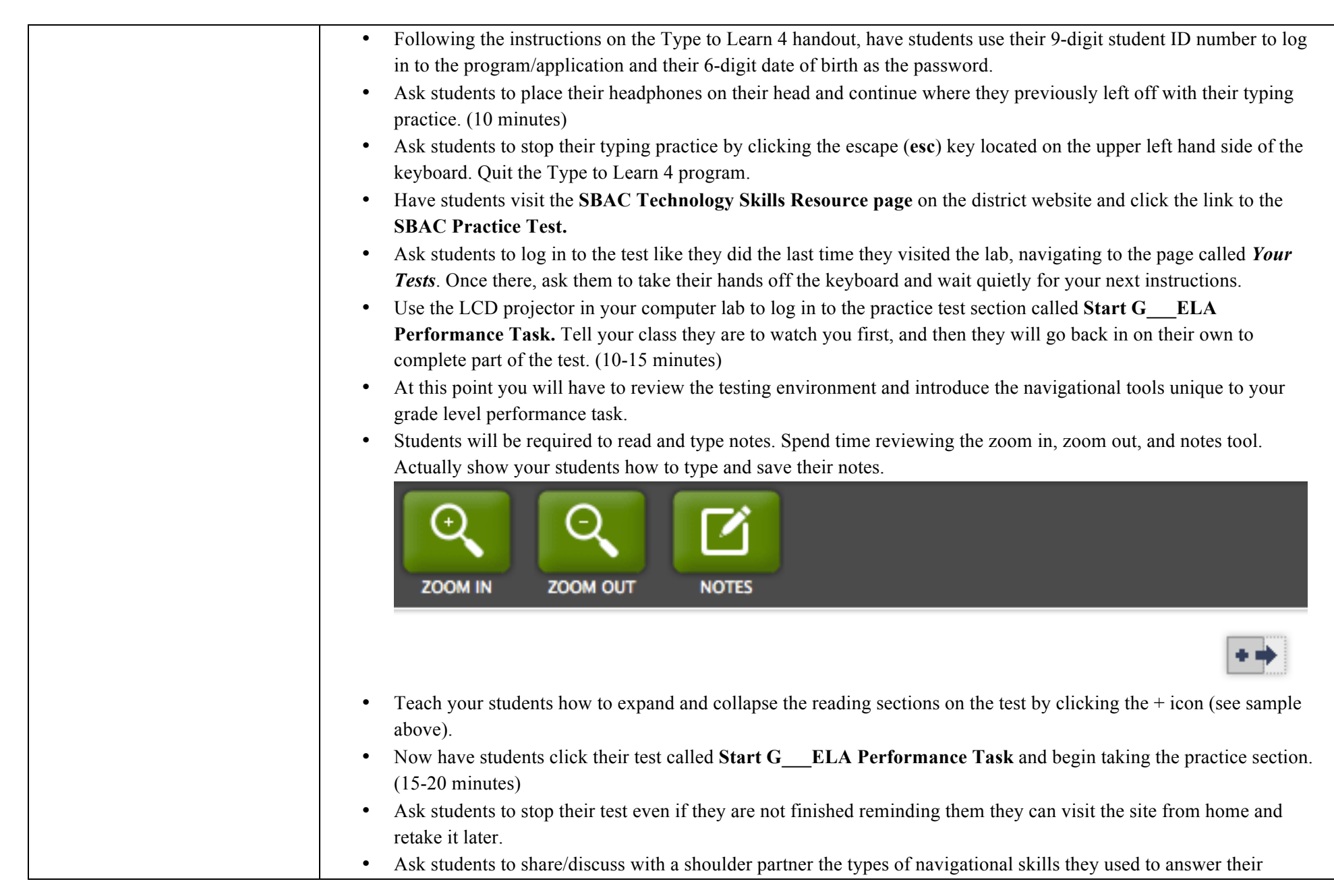

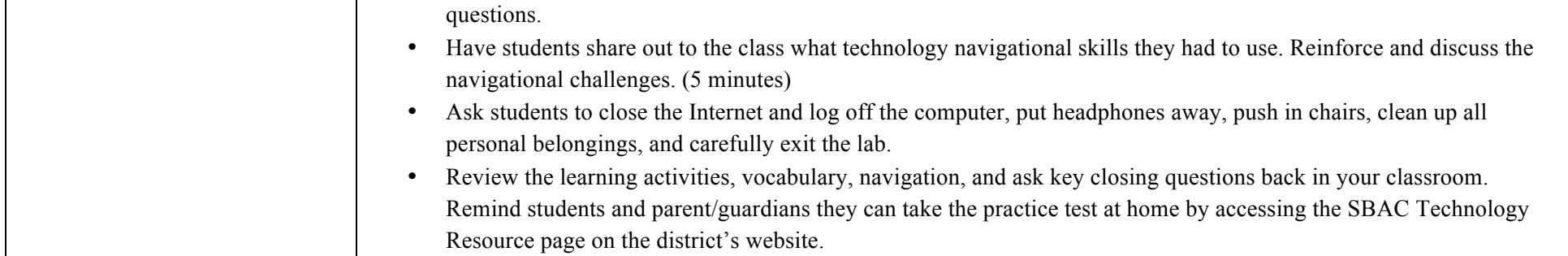

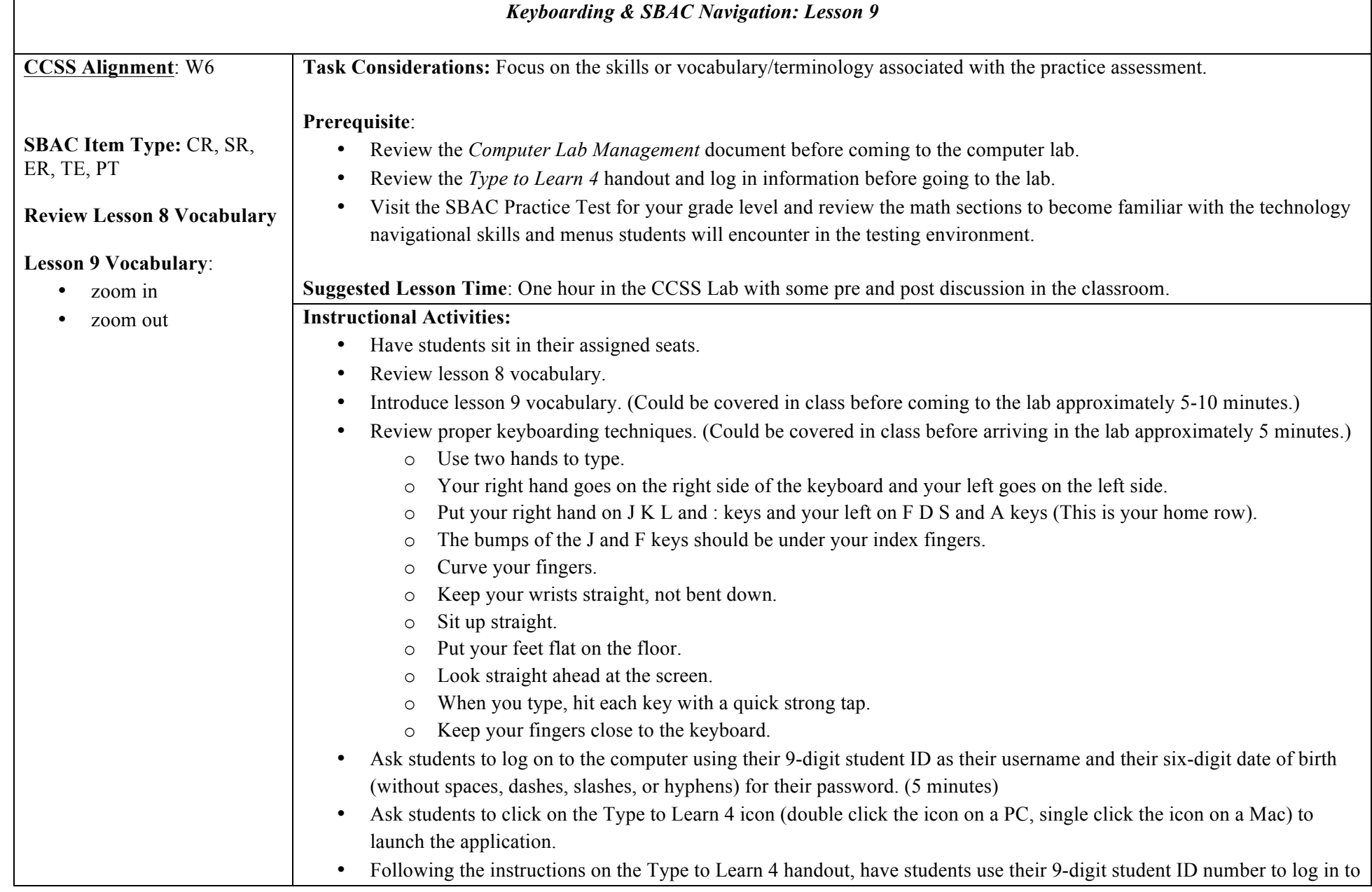

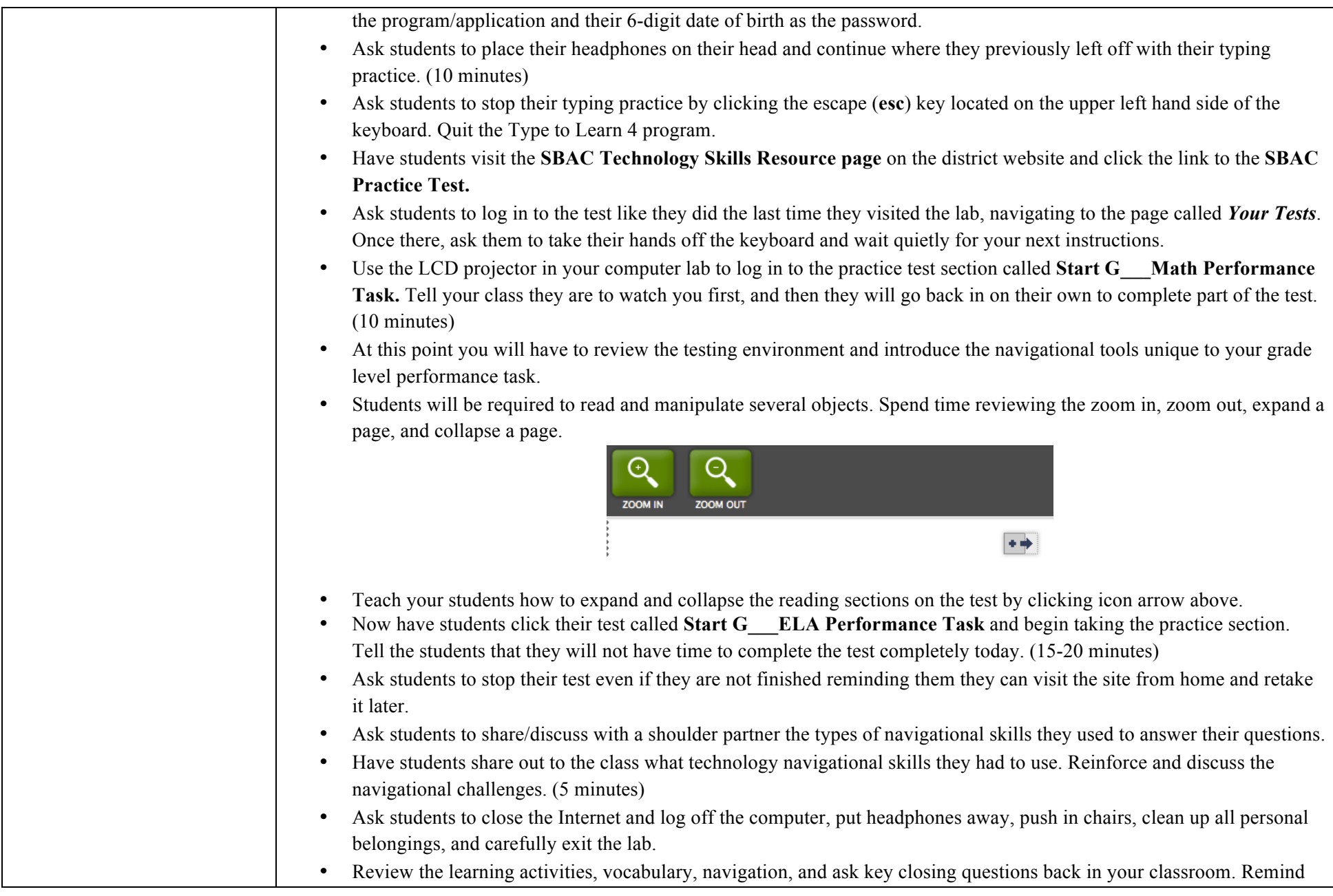

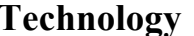

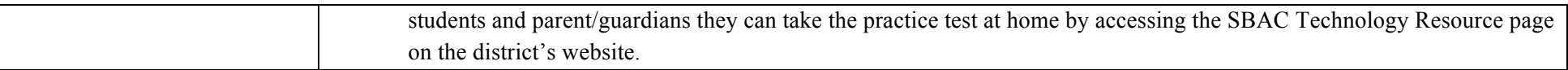

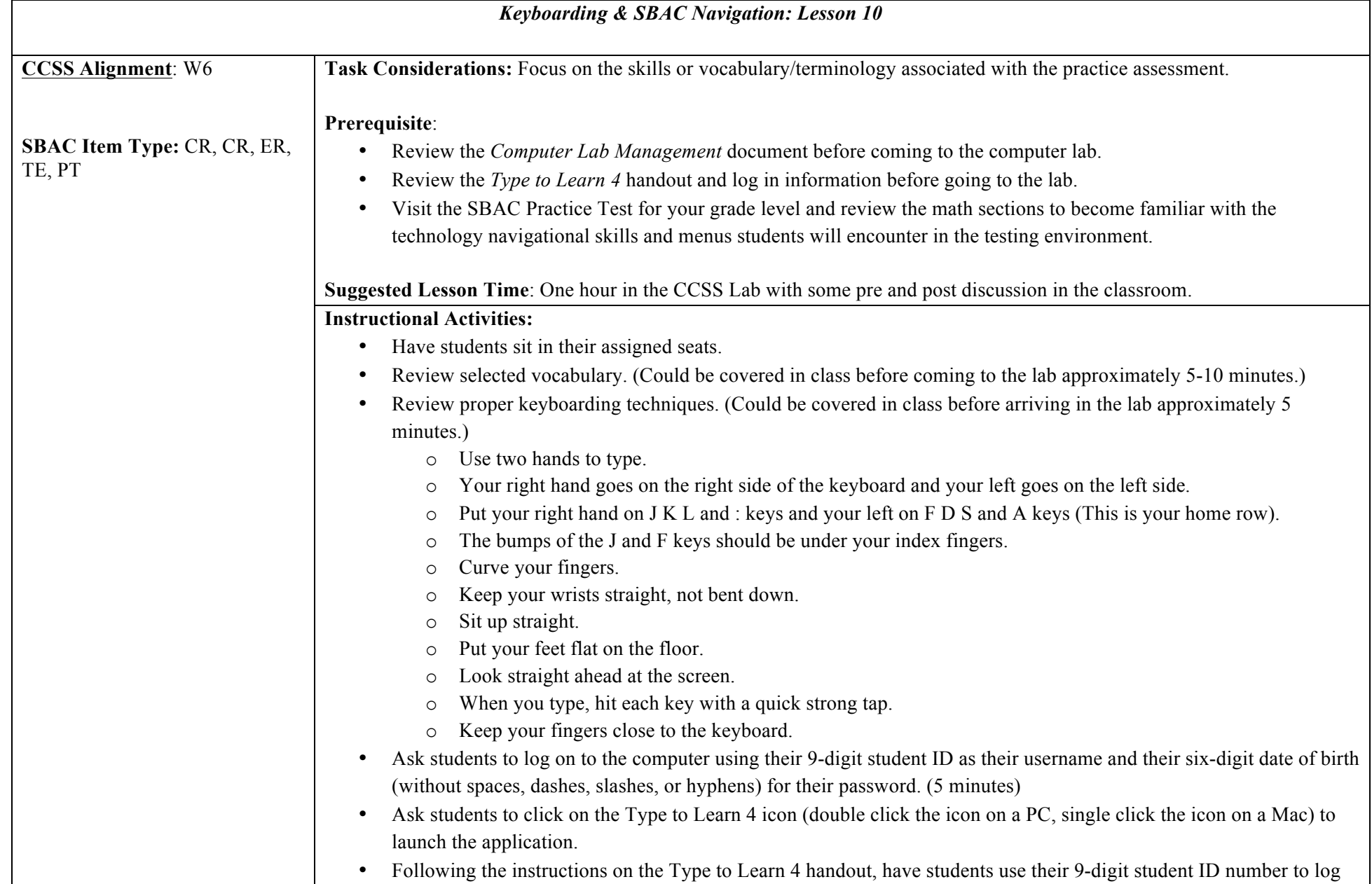

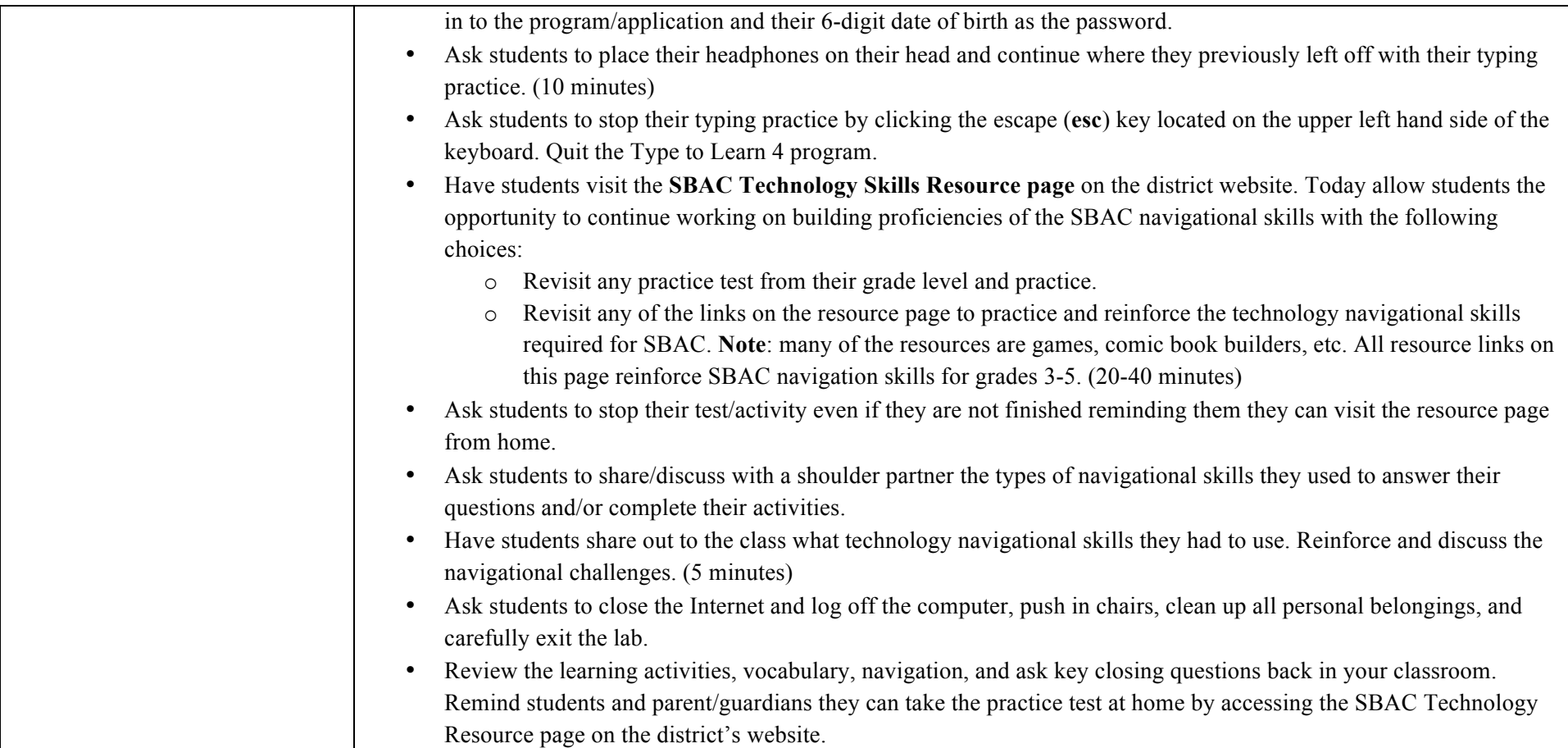